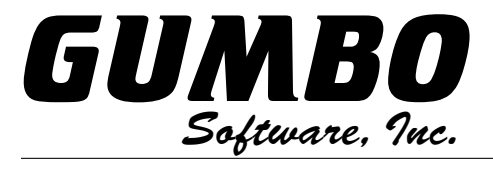

## PTF List

809 W Howe St · Seattle WA 98119 · USA · support@gumbo.com · Gumbo.com

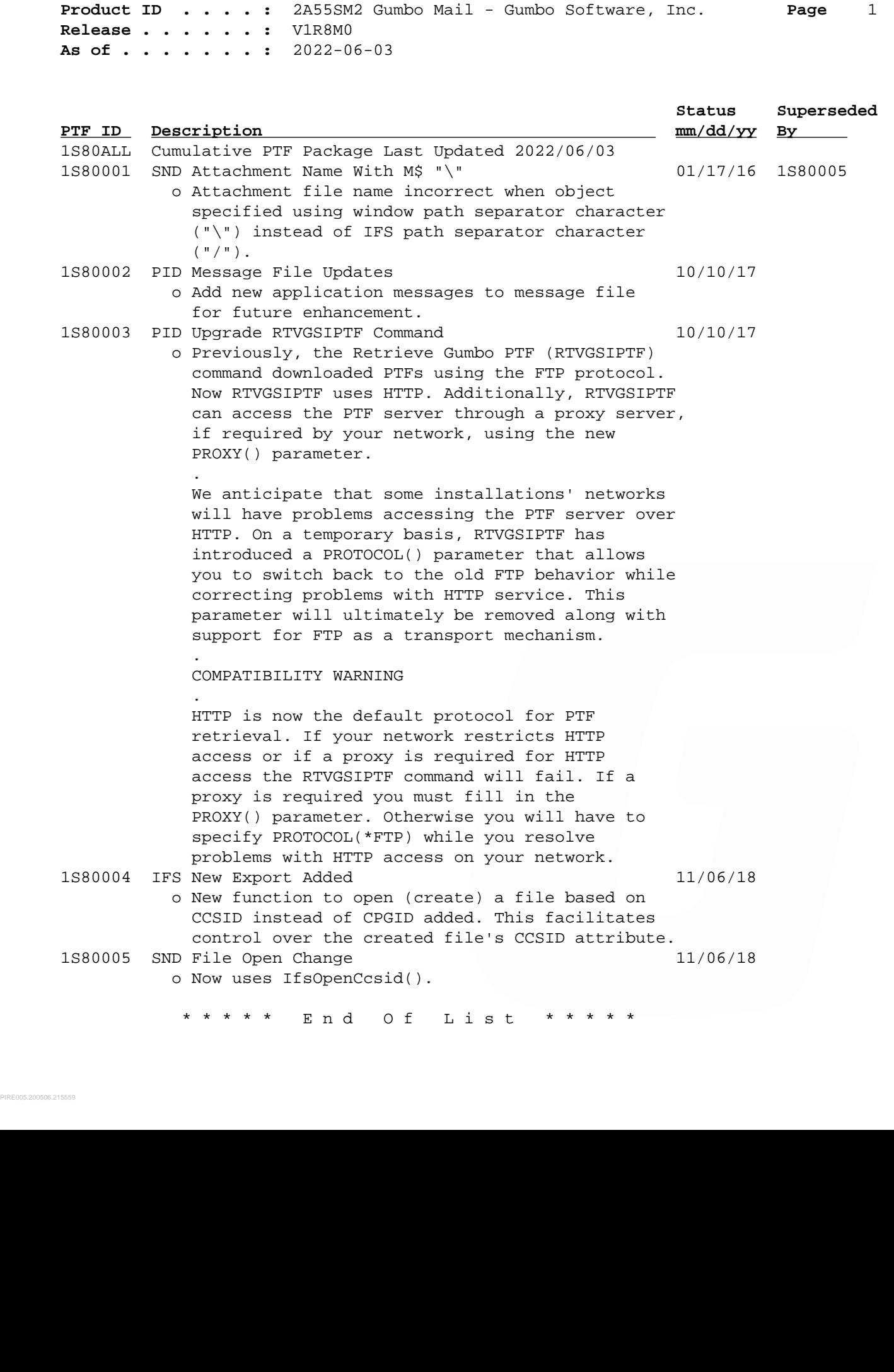